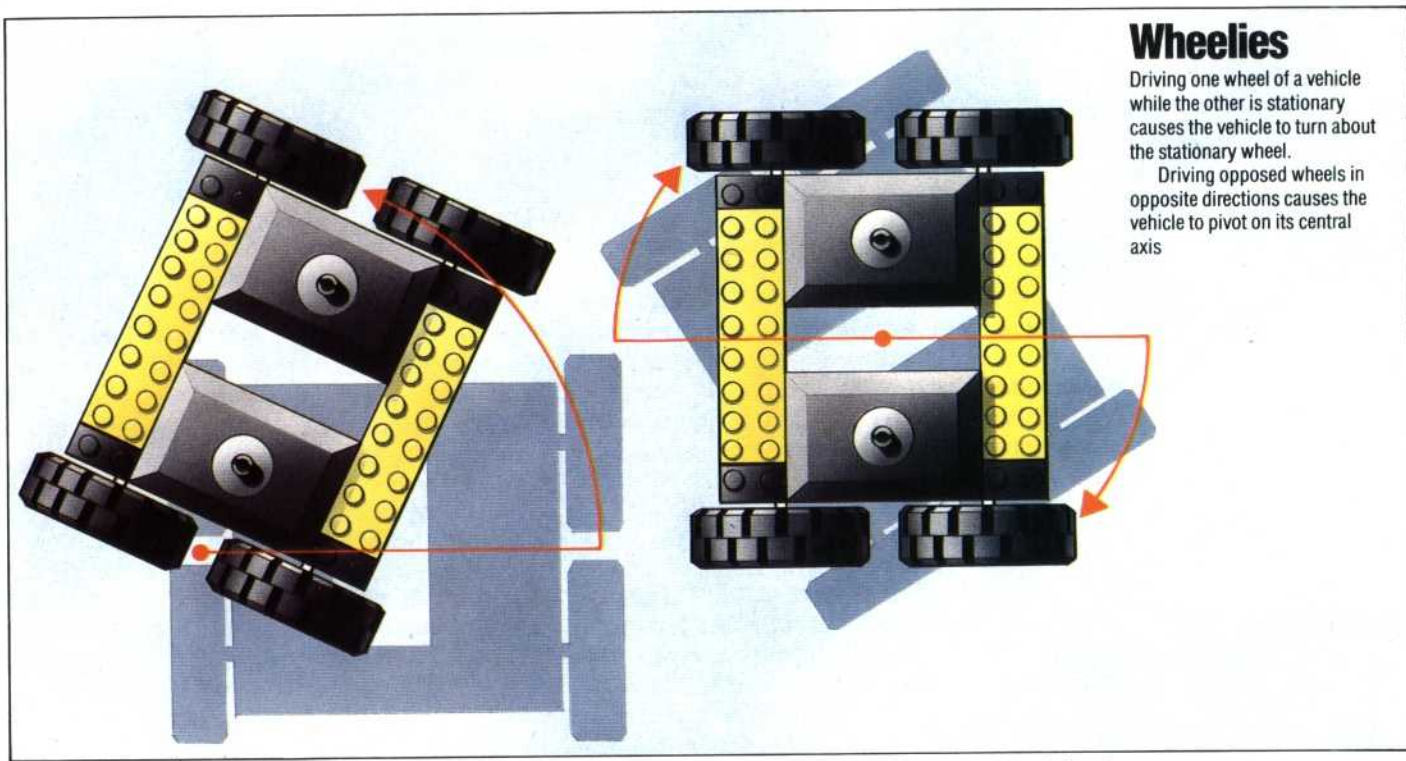

In each version of the program the vehicle will move only while a key is being depressed. As soon as the key is released, the motors are turned off by placing a zero in the data register. The program is exited in each case by pressing the 'X' key.

In the BBC version of the program the procedure TEST-KEYBOARD allows us to test the keyboard directly, rather than reading the keyboard buffer, by using INKEY. This allows more responsive control of the vehicle. The Commodore 64 version firstly turns on the keyboard auto-repeat so that if a key is held down it will keep sending characters into the keyboard buffer to be read by the GET command. Unfortunately there is no way of reading the keyboard directly and accurate control is therefore more difficult than on the BBC Micro. Responsiveness can be improved by clearing out the keyboard buffer just prior to reading it. Inserting the following line into the Commodore version of the program will achieve this.

## 35 GET JS:IF JS <> "THEN35

In addition, the G0T0 at the end of line 60 should be changed to G0T035.

The speed at which a key repeats when held down can cause a problem with both versions of this program. If the main program loop is executed faster than the key repeat time, then when the routine comes to test for a keypress again it will think that no key is being pressed. This will result in a rapid switching on and off of the motor as the output alternates rapidly between that set for the chosen direction and zero. In each of the versions of the program this problem has been obviated by adding code to slow down the execution time of the main program loop. In the BBC version using  $INKEYS(10)$  causes the computer to 'hang around' for 10 hundredths of a second, waiting for an input, before moving on. In the Commodore 64 version a short delay loop has been added in line 60. The values of these delays were found by a process of trial and error, and are dependent on  $1.11$ e exceeds y insert a short delay into your code.

track of the array elements. unter, C, is used to keep a change in the contents tion is selected. This ent in the array is used s the time taken for each e stored data. The data<br>R(), where DR(C,1) stores second part will replay the stored data. The data will be the same as those already given but the st part of such a program rai array unat records<br>aken for each different use of a two-dimensional array that records To do this we can make a program that will 'memorise' a sequence of **b** esting to design itrol over the

## **BBC MICRO**

1000 REM BBC MOVEMENT MEMORY 1010 DDR=&FE62:DATREG=&FE60 1020 DIM DR(100,2) 1030 ?DDR=255:C=1:REM INIT COUNT 1040 REPEAT 1050 A8=INKEY8(10) icle to pivot on its central  $\alpha$  on its central  $\alpha$  $1090$  DR(C-1.2)=TIME  $= GE T \mathcal{B}$ 1110 UNTIL AS="C"